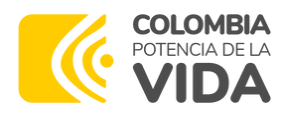

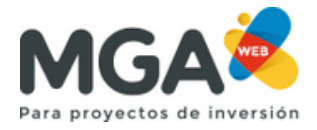

## **SOLUCIÓN: ¿ CÓMO PRESENTAR UN PROYECTO A UNA ENTIDAD NACIONAL SI AL CREARLO INICIALMENTE NO LO PRESENTÓ?**

[https://mgaweb.dnp.gov.co](https://mgaweb.dnp.gov.co/) **Ingrese a la página de la MGA Web en el siguiente link:**

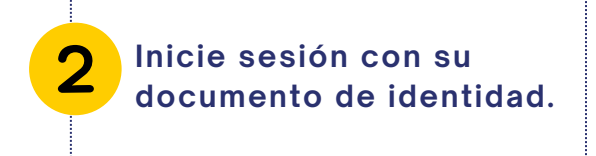

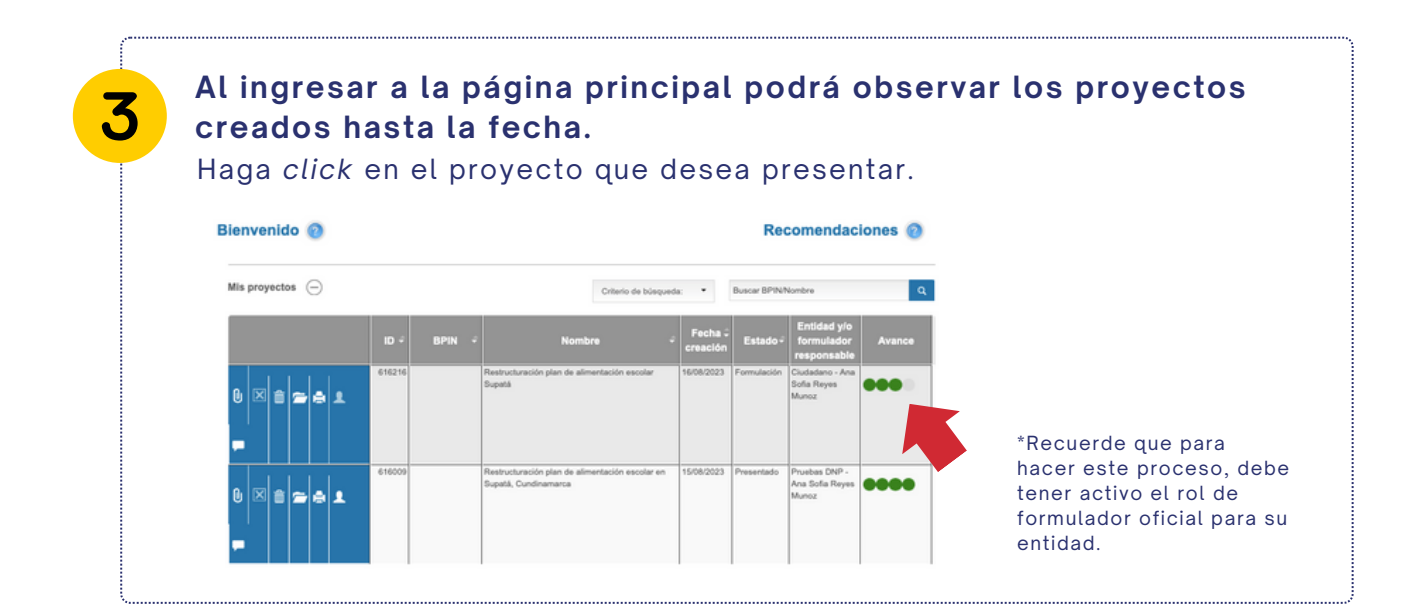

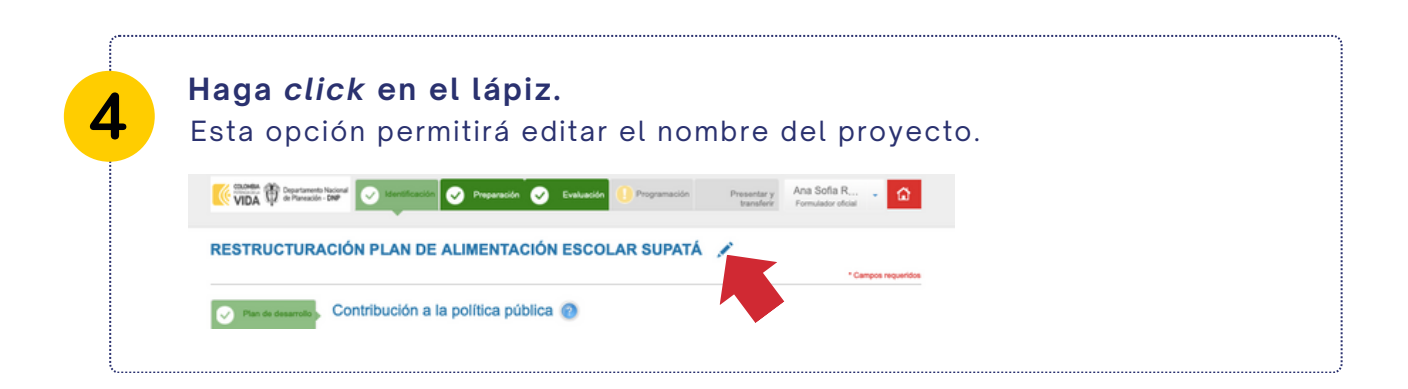

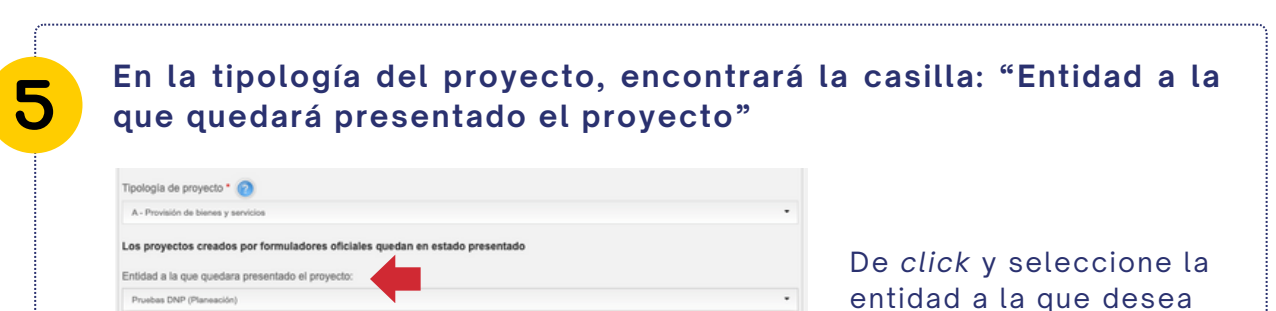

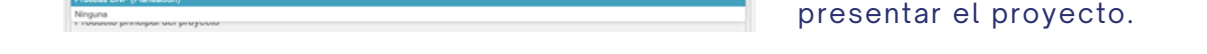

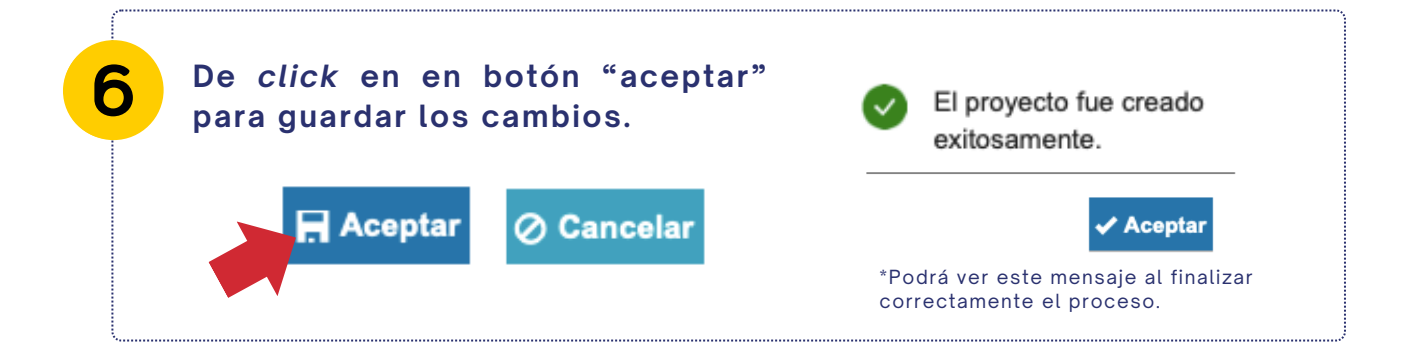

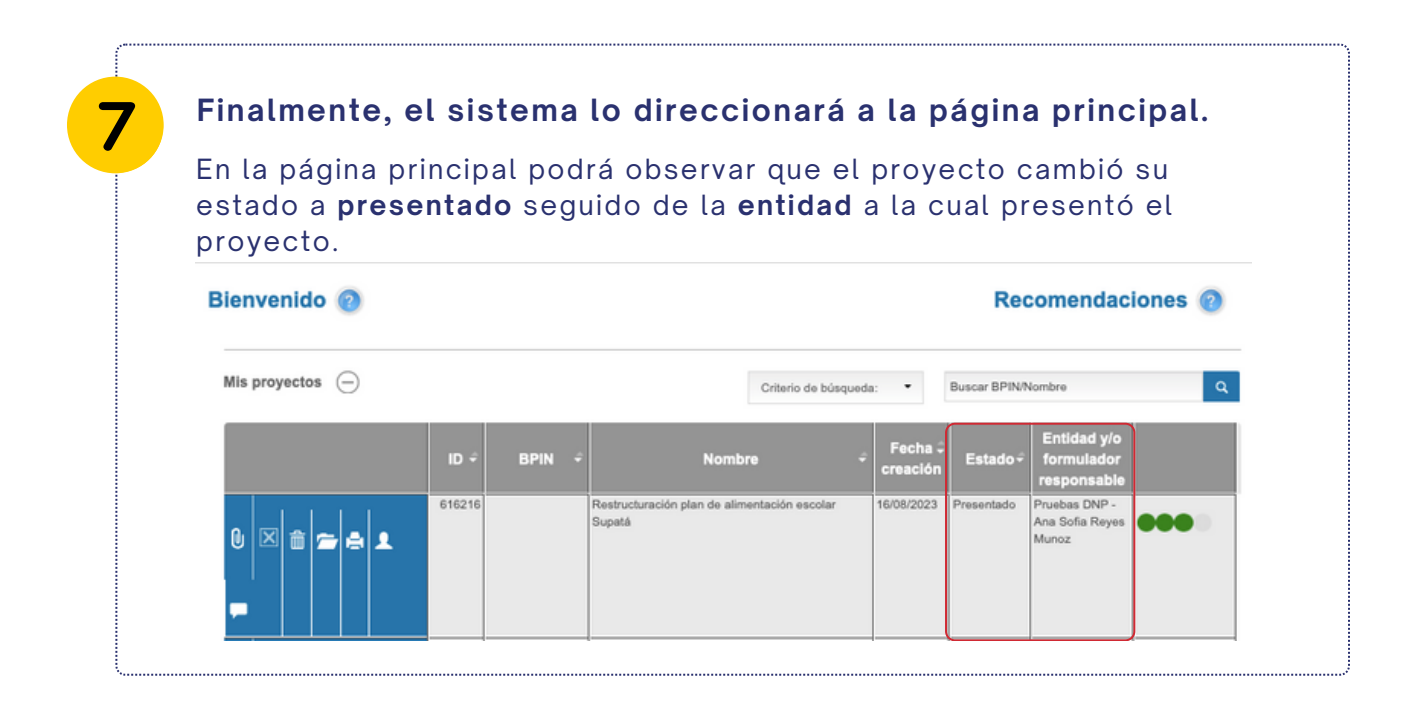